## Officiell resultatlista för Gummifabriken Indoor

Tävlingens namn: Gummifabriken Indoor Arrangörsorganisationer: Bredaryds SOK / OK Stigen Datum: söndag 8 januari 2023

## Öppen lätt

630 m, 24 startande

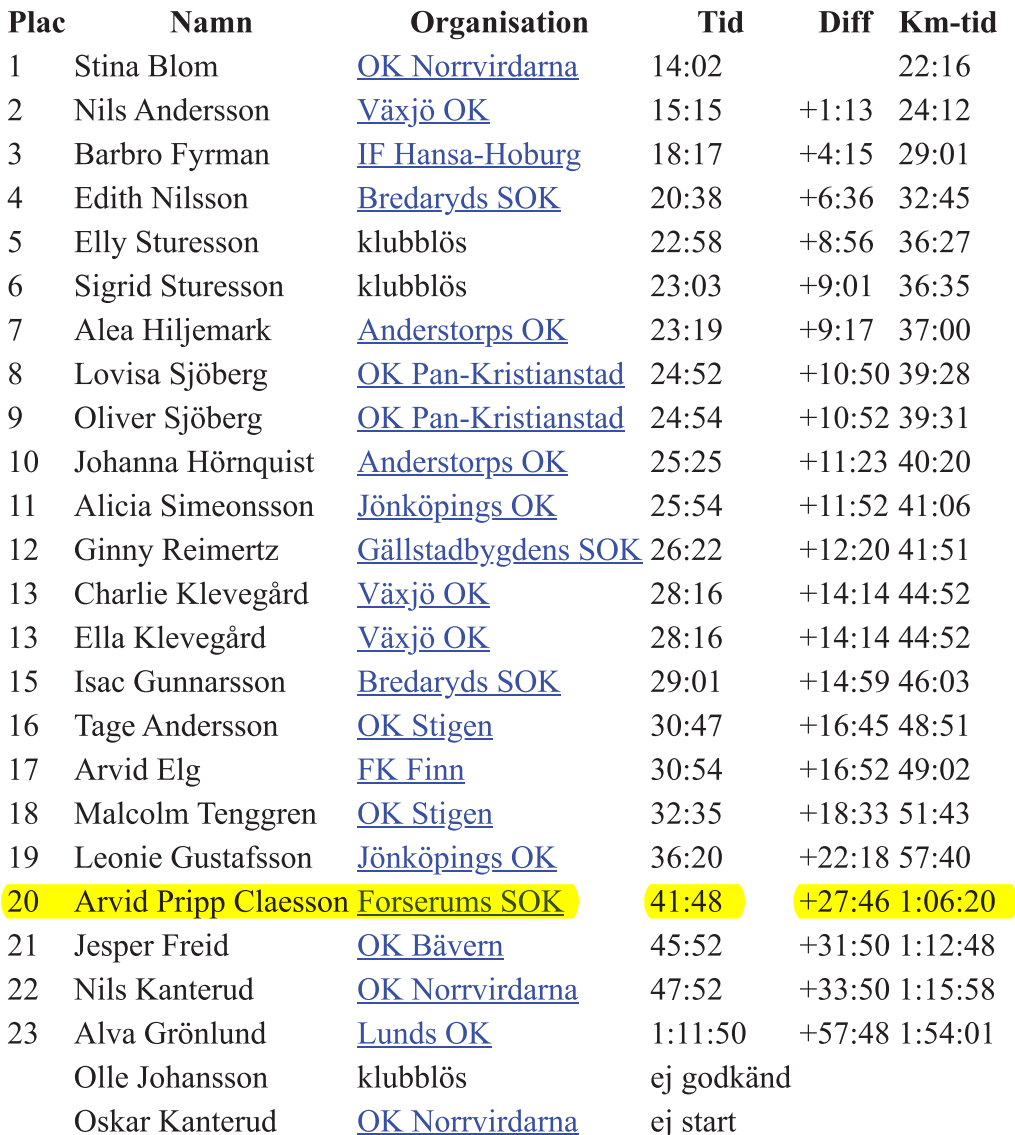

## Öppen medelsvår

1 080 m, 29 startande Plac **Namn** Organisation **Tid Diff Km-tid** Emil Helander  $\mathbf{1}$ **Tullinge SK**  $12:31$  $11:35$  $\overline{2}$ Wilmer Tenggren **OK Stigen**  $18:13$  $+5:42$  $16:52$  $\overline{3}$ Andreas Sturesson klubblös  $20:27$  $+7:56$ 18:56  $\overline{4}$ Stina Albinsson **Bredaryds SOK**  $20:34$  $+8:03$  $19:02$ 5 Karin Reimertz Gällstadbygdens SOK 20:40  $+8:09$ 19:08 6 Karl Fälth **Bredaryds SOK** 28:46  $+16:15$ 26:38  $\overline{7}$ **OK** Stigen  $28:50 +16:19$ Lukas Andersson 26:41

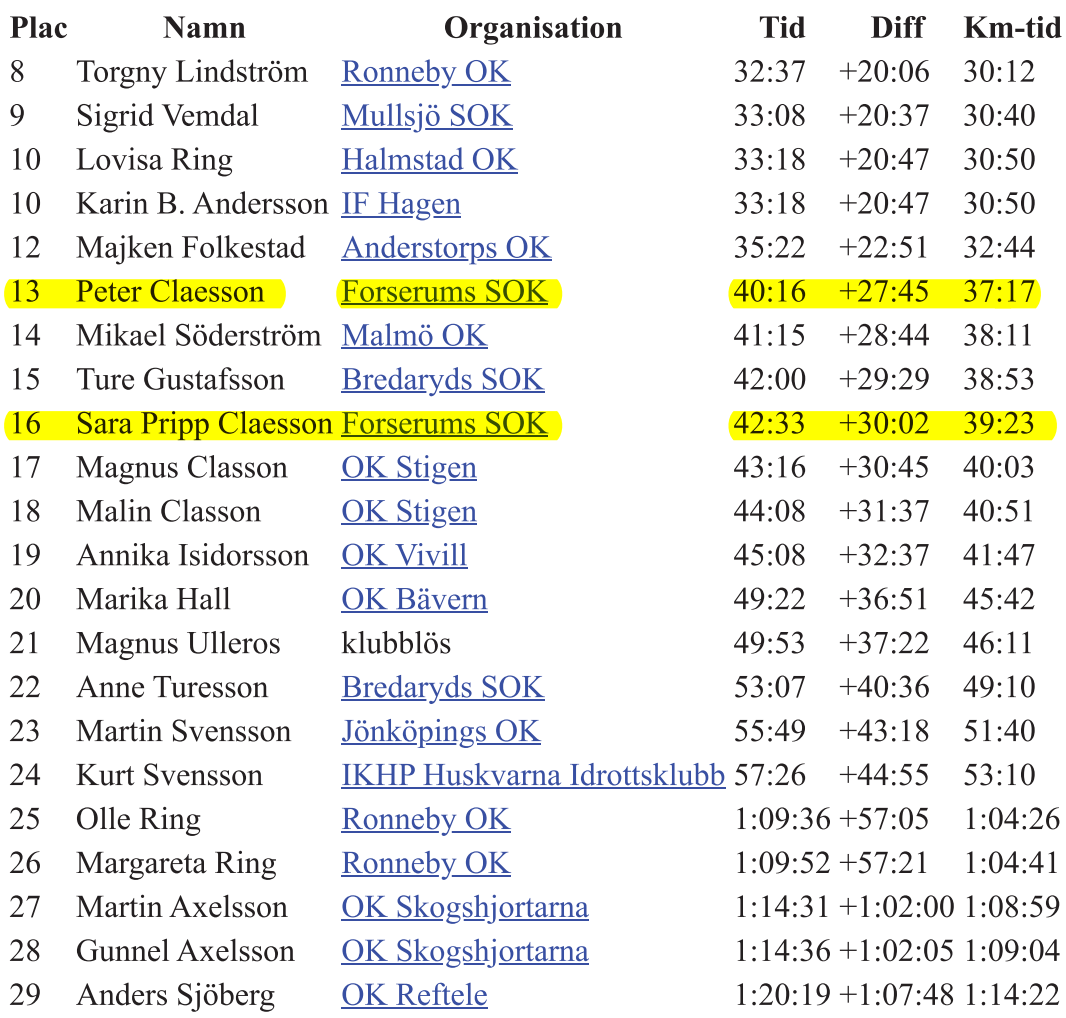